#### Georgia Southern University Digital Commons@Georgia Southern

Georgia International Conference on Information Literacy

(Formerly known as the Georgia Conference on Information Literacy)

Sep 28th, 8:30 AM - 9:45 AM

### Free, Quick & Easy: Utilizing Google Apps to Assess & Communicate Learning

Josette M. Kubicki Augusta University, jkubicki@augusta.edu

Thomas Weeks

Augusta University, tweeks@augusta.edu

Jennifer Putnam-Davis

Augusta University, jdavis 14@augusta.edu

Follow this and additional works at: https://digitalcommons.georgiasouthern.edu/gaintlit

Part of the Adult and Continuing Education Commons, Curriculum and Instruction Commons, and the Information Literacy Commons

#### Recommended Citation

Kubicki, Josette M.; Weeks, Thomas; and Putnam-Davis, Jennifer, "Free, Quick & Easy: Utilizing Google Apps to Assess & Communicate Learning" (2018). *Georgia International Conference on Information Literacy*. 50. https://digitalcommons.georgiasouthern.edu/gaintlit/2018/2018/50

This presentation (open access) is brought to you for free and open access by the Conferences & Events at Digital Commons@Georgia Southern. It has been accepted for inclusion in Georgia International Conference on Information Literacy by an authorized administrator of Digital Commons@Georgia Southern. For more information, please contact digitalcommons@georgiasouthern.edu.

# Ice Breaker Survey!

## tinyurl.com/chocbreaker

Josette Kubicki, MLIS, MS Reference and Instruction Librarian Reese Library, Augusta University

Thomas Weeks, MLIS
Reference and Instruction Librarian
Reese Library, Augusta University

Jennifer Putnam Davis, MA Reference Assistant Reese Library, Augusta University

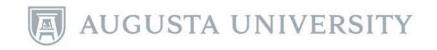

# Free, Quick & Easy

# Using Google Apps to Assess and Communicate Learning

Josette Kubicki, MLIS, MS Reference and Instruction Librarian Reese Library, Augusta University

Thomas Weeks, MLIS
Reference and Instruction Librarian
Reese Library, Augusta University

Jennifer Putnam Davis, MA Reference Assistant Reese Library, Augusta University

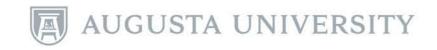

### a caveat...

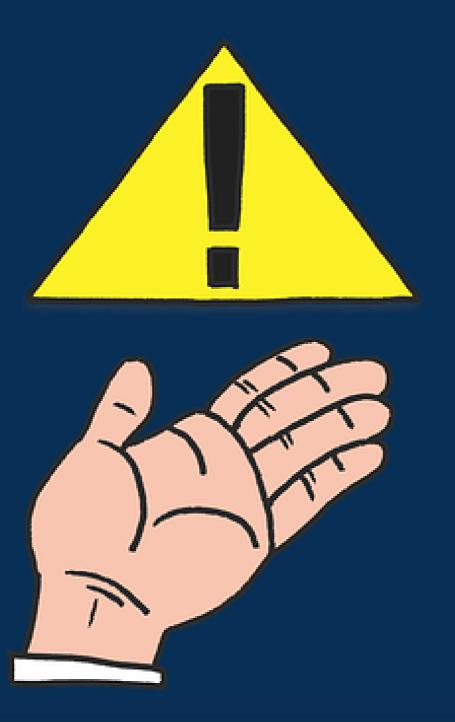

### Why use Google Apps in the library?

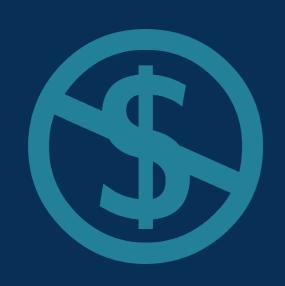

No cost

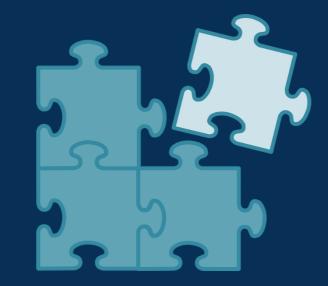

**Easily** integrated

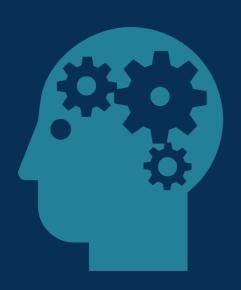

Intuitive and easy to use

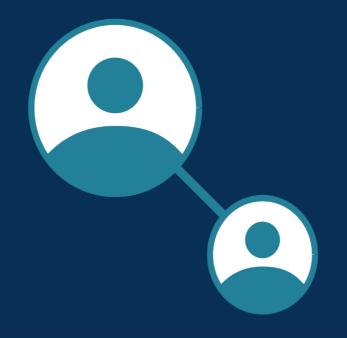

**Easily** shared

### Why use Google Apps in the library?

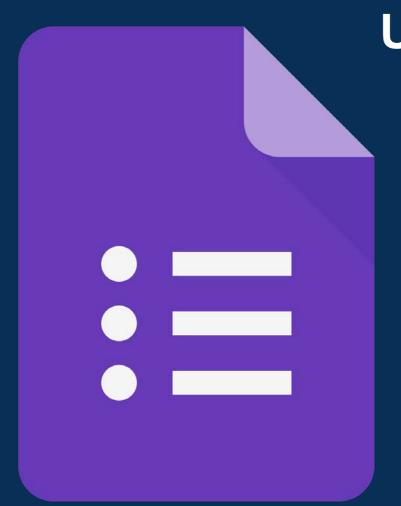

Using Google Forms for Assessment

- No paper
- Easy to edit
- Easy to distribute
- Easy to analyze

### What are your learning outcomes?

The information you get from assessments should be what you need to have to determine if your learning outcomes were met.

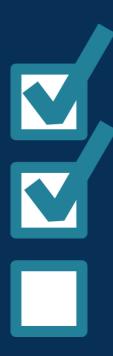

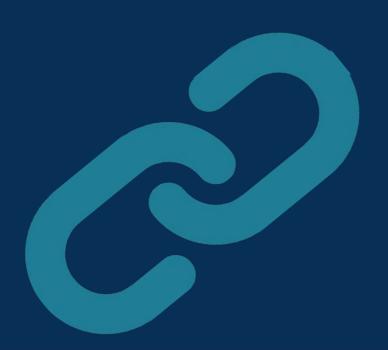

Your learning outcomes can be written to reflect the Frames and their Knowledge Practices and Dispositions (or other standards as appropriate).

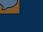

### What are your learning outcomes?

1

Student will carry out searches in a variety of library databases (GIL, GALILEO, etc.) in order to find resources for a research assignment. (Research as Inquiry; Searching as Strategic Exploration)

9

Student will decide whether a source is useful and appropriate for the assignment. (Scholarship as Conversation; Research as Inquiry; Information has Value)

### Let's look at our process...

### Generally, our assessments:

- are process-oriented
- model behaviors
- ask open-ended or value-type questions
- include space for opinions and reflection

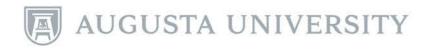

### Some examples...

- English
- Communication

- Inquiry
- Education

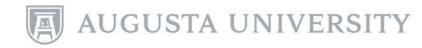

### Example 1: 1<sup>st</sup> Year English

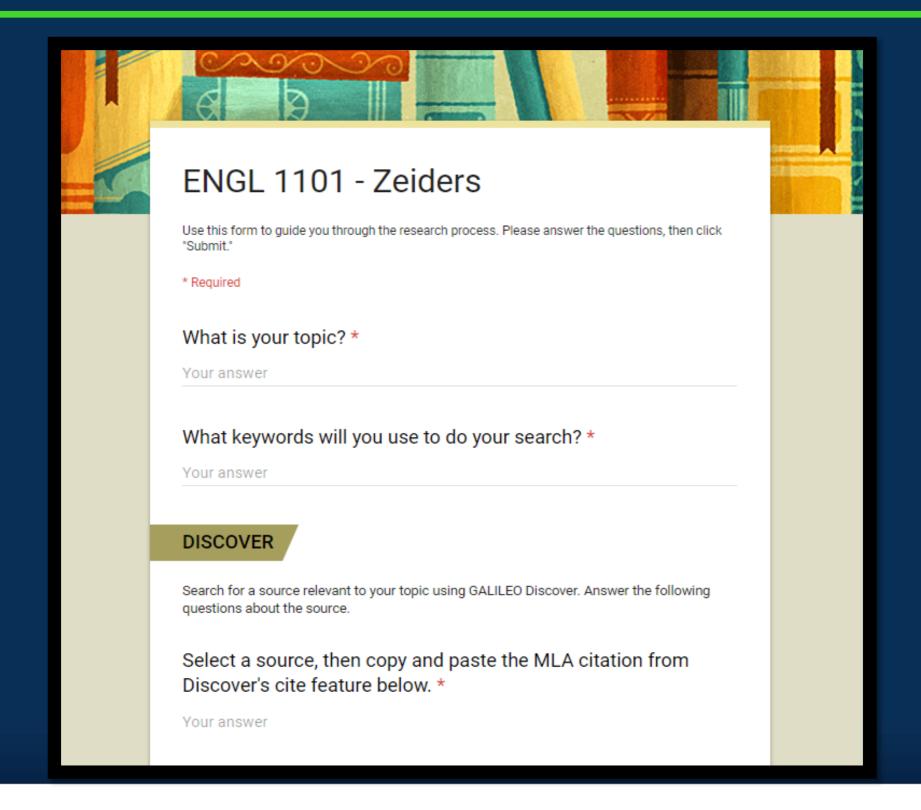

### Example 1 cont. - 1<sup>st</sup> Year English

| What kind of s<br>newspaper, et<br>Your answer |                |             |          | -         | rce, joui | rnal article,        |
|------------------------------------------------|----------------|-------------|----------|-----------|-----------|----------------------|
| Feedback                                       |                |             |          |           |           |                      |
| Please rate th                                 | e helpf        | ulness o    | of today | 's sessio | on:       |                      |
|                                                | 1              | 2           | 3        | 4         | 5         |                      |
| not helpful at<br>all                          | 0              | 0           | 0        | 0         | 0         | extremely<br>helpful |
| Comments:                                      |                |             |          |           |           |                      |
| Your answer                                    |                |             |          |           |           |                      |
|                                                |                |             |          |           |           |                      |
| SUBMIT                                         |                |             |          |           |           |                      |
| Never submit passwor                           | ala dhaassah i | Coorle Form |          |           |           |                      |

### Example 2 - 1<sup>st</sup> Year Communication

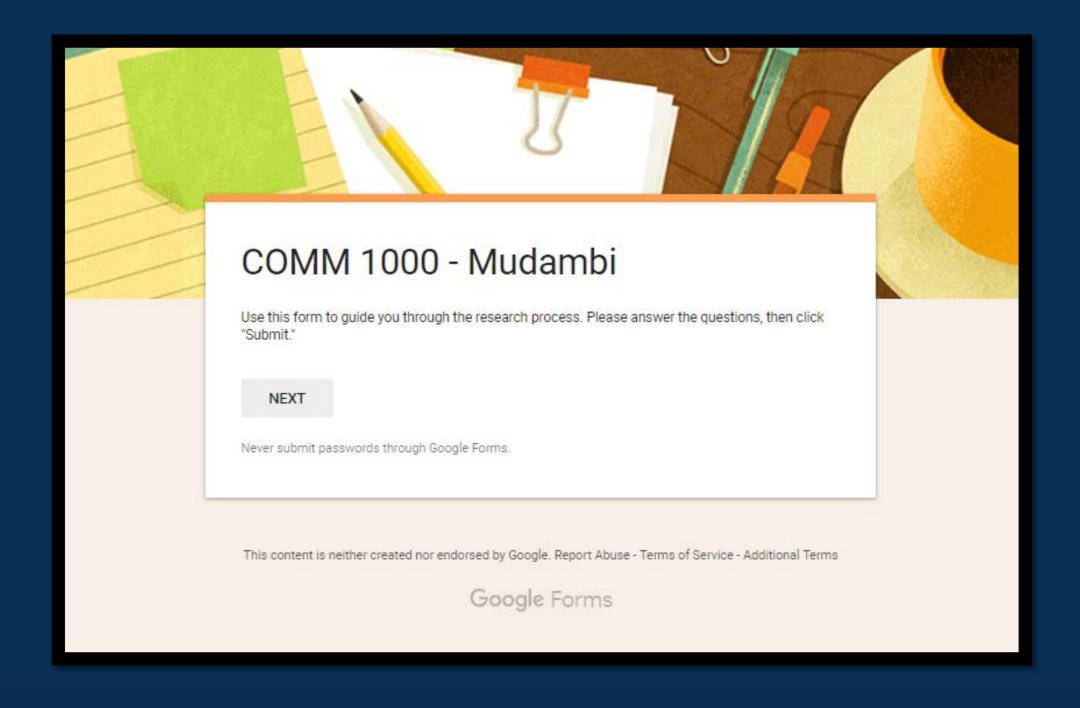

### Example 2 cont. - 1st Year Communication

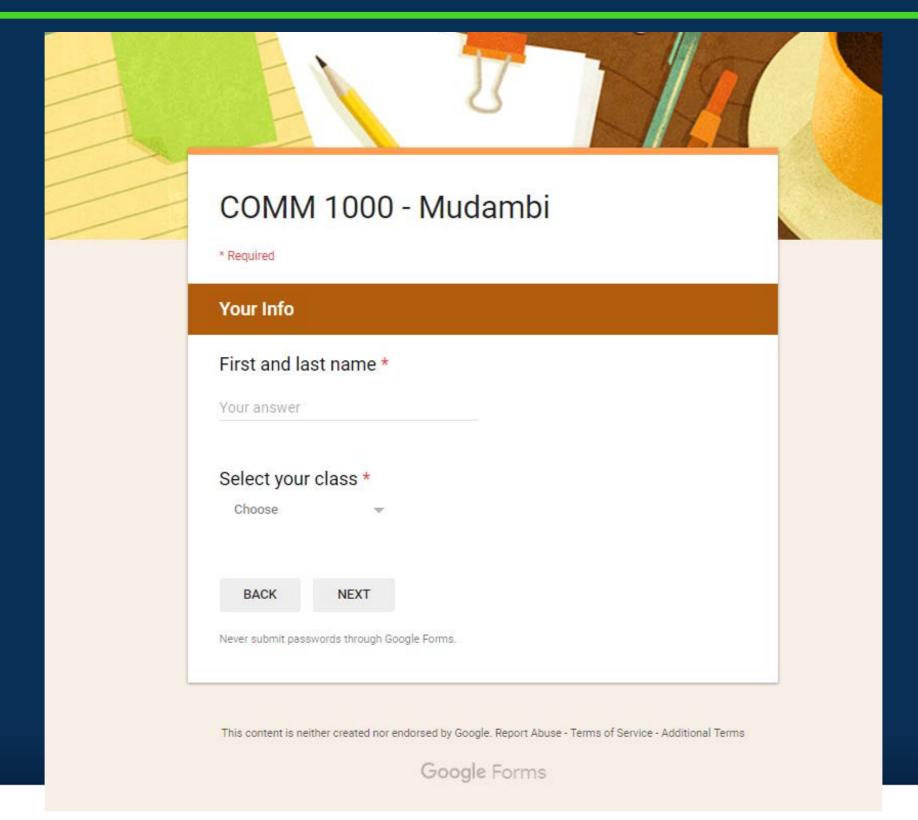

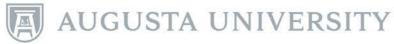

### Example 2 cont. - Communication

#### COMM 1000 - Mudambi

\* Required

#### Search Activity

What is your speech topic or your idea for one? \*

Your answer

Input a few keywords and/or "key phrases" you can use to first try to search for sources: \*

Your answer

#### **SEARCHING**

Search for a source relevant to your topic using GALILEO Discover or an individual database, or set of databases.

Answer the following questions about the source.

Using the cite feature, copy and paste a citation into the box below. If there is no feature, copy and paste the author, title, and year: \*

Your answer

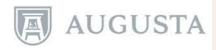

### Example 2 cont. - Communication

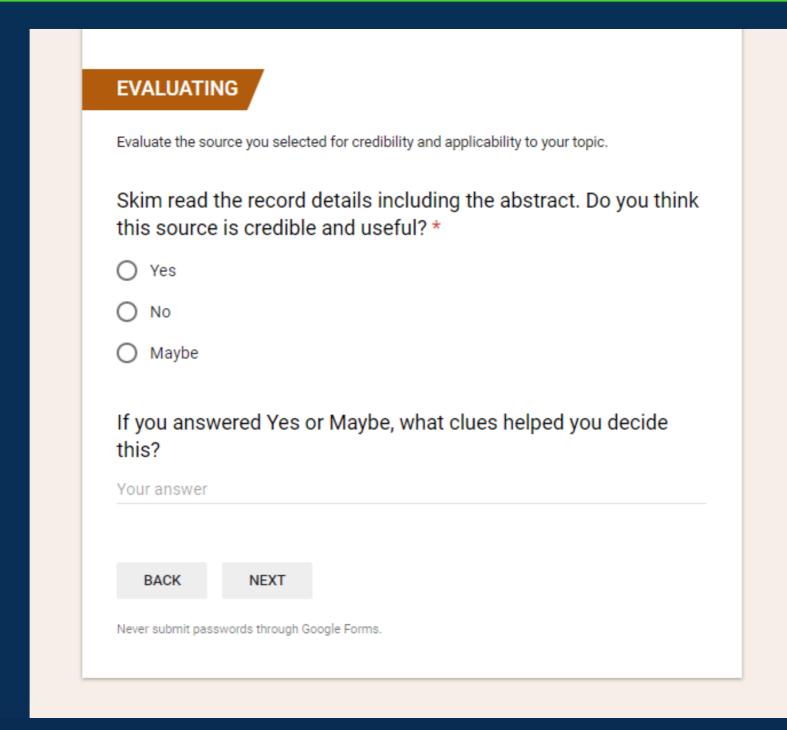

### Example 2 cont. - Communication

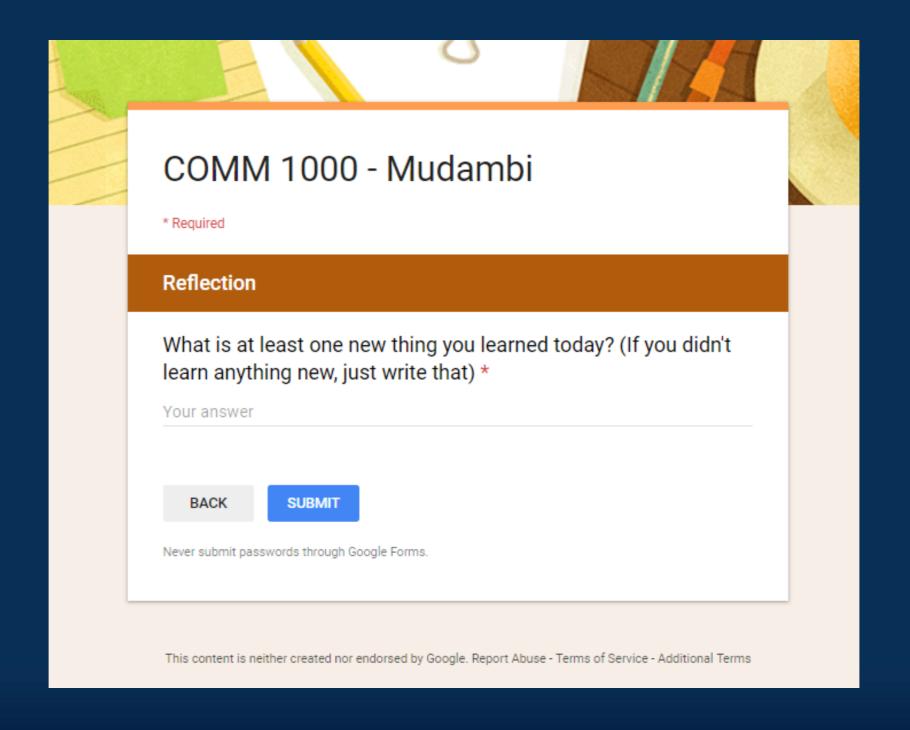

### Example 3: 1<sup>st</sup> Year Inquiry

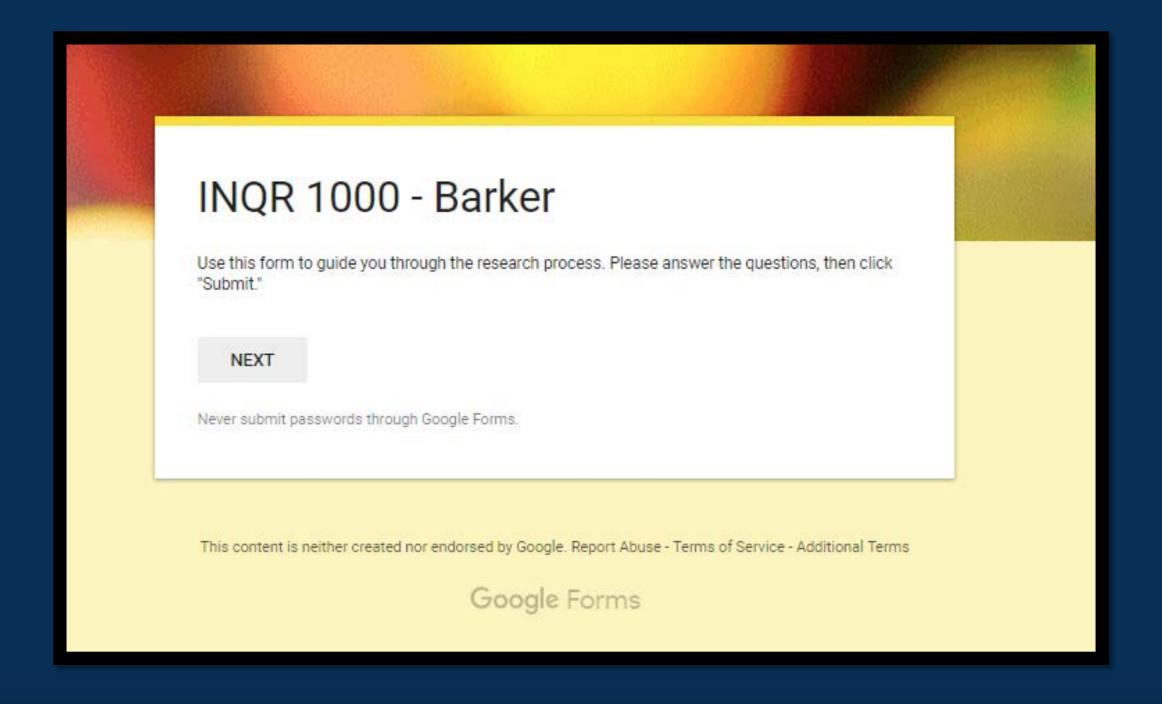

### Example 3: 1<sup>st</sup> Year Inquiry

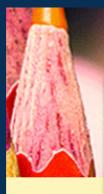

#### INQR 1000 - Barker

\* Required

#### **Search Activity**

What is your speech topic or your idea for one? \*

Your answer

Input a few keywords and/or "key phrases" you can use to first try to search for sources: \*

Your answer

#### **SEARCHING**

Search for a source relevant to your topic using GALILEO Discover or an individual database, or set of databases.

Answer the following questions about the source.

Using the cite feature, copy and paste a citation into the box below. If there is no feature, copy and paste the author, title, and year: \*

Your answer

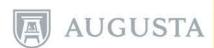

### **Example 3: 1st Year Inquiry**

|                      | the record details including the abstract. Do you thinke is credible and useful? |
|----------------------|----------------------------------------------------------------------------------|
| O Yes                |                                                                                  |
| O No                 |                                                                                  |
| O Maybe              |                                                                                  |
| If you ans<br>this?  | wered Yes or Maybe, what clues helped you decide                                 |
| Your answer          |                                                                                  |
| What is at           | least one new thing you learned or refreshed your                                |
| memory a             | least one new thing you learned or refreshed your bout today? *                  |
|                      | ,                                                                                |
| memory a             | bout today?*                                                                     |
| memory a             | ,                                                                                |
| Memory a Your answer | bout today?*                                                                     |
| Memory a Your answer | bout today? *                                                                    |

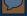

### Example 4: Education (assignment)

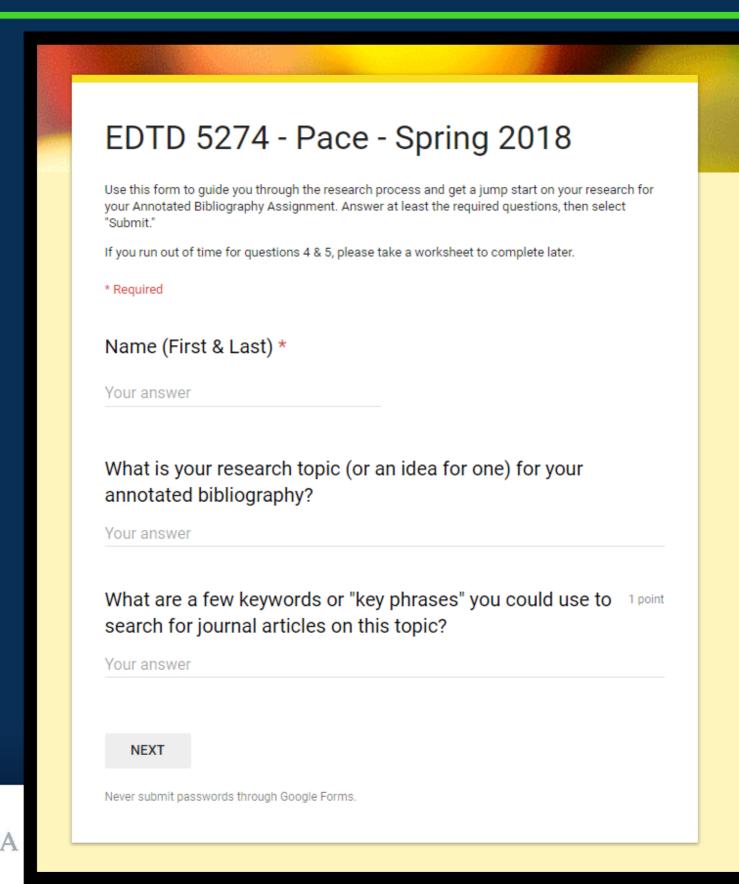

### Example 4: Education (assignment)

#### EDTD 5274 - Pace - Spring 2018

#### **Undertaking a Search**

Search for a journal article relevant to your topic of interest using GALILEO or an individual database.

TIP: Use your Research Guide: guides.augusta.edu/edannotatedbib/edtd5274

Select a journal article, then copy and paste the APA
reference from the database's Cite tool (if there isn't a Cite tool, copy and paste the record)

Your answer

Write the correct APA reference of the journal article (Tip: For advice, go to the 'Format and Reference in APA' tab in your Research Guide)

Your answer

**BACK** 

**NEXT** 

Never submit passwords through Google Forms.

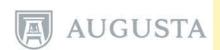

### Example 4: Education (assignment)

### Library Instruction Reflection & Feedback Your feedback will help inform the development of future library instruction sessions for this What is one new thing/skill you learned from today's session? (If this session just felt like a revision, just write that) \* Your answer Is there a concept that you would have liked covered, or in more detail? (Provide your e-mail address below if you would like more info) Your answer Would you like to follow up with a Research Consultation for more personalized research advice? Yes (Provide your e-mail address below) Not at this stage Your e-mail address: Your answer **BACK** SUBMIT Never submit passwords through Google Forms.

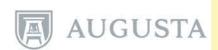

### **Activity Time!**

In groups, create two learning outcomes and a mini-assessment to test these outcomes using Google Forms.

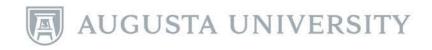

### Comparing and analyzing results...

#### You can:

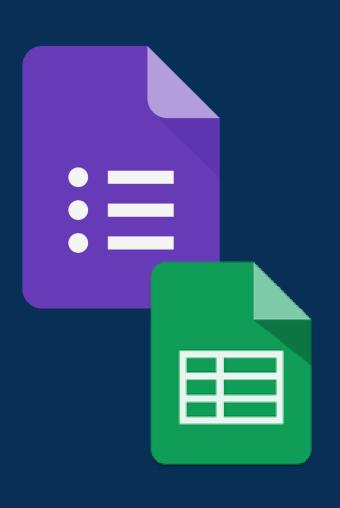

- view at a glance typed answers, graphs, charts
- export your results to a Google Sheet or Excel Spreadsheet for further comparison and analysis
- format your Google Sheet for readability when sharing
- enter your feedback recent feature

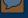

### Lets revisit: 1st Year English

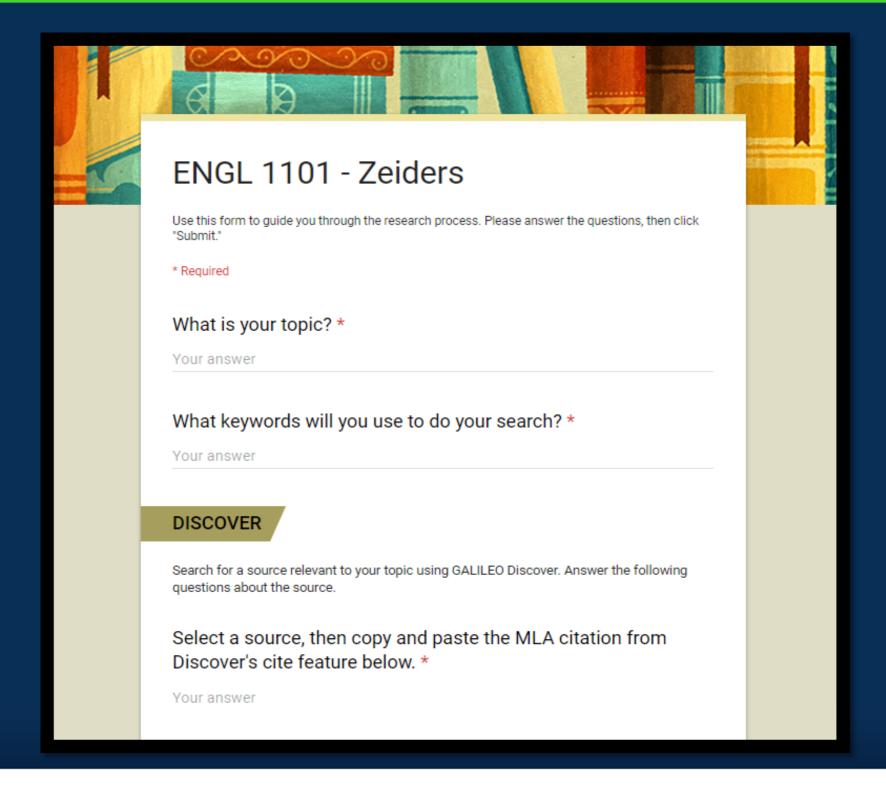

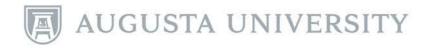

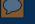

### View responses - 1<sup>st</sup> Year English

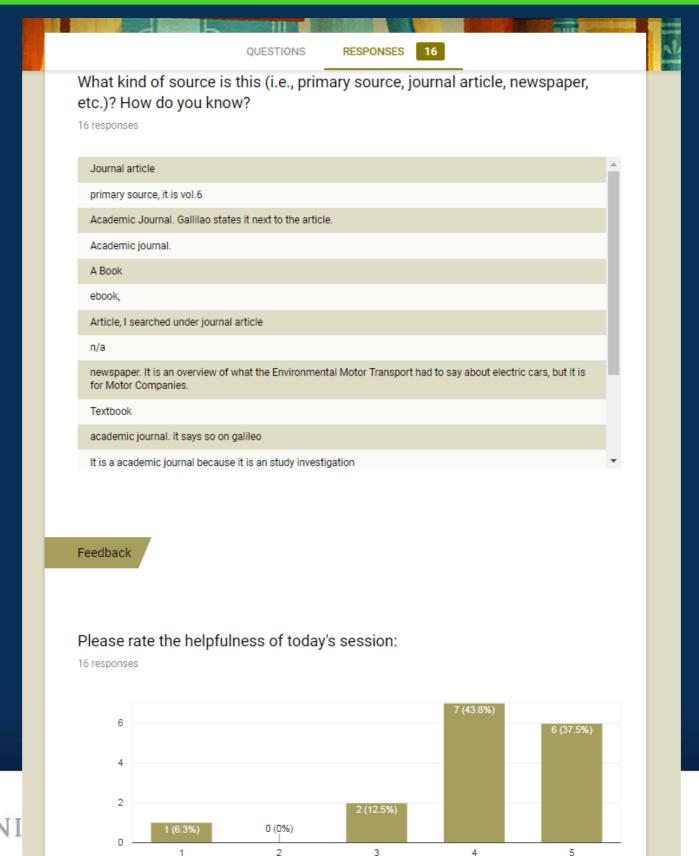

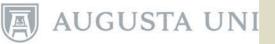

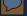

#### **Search Activity**

What is your speech topic or your idea for one?

4 responses

natural hair, chemicals

Protesting

Autism Spectrum

Historical Bias in Textbooks

Input a few keywords and/or "key phrases" you can use to first try to search for sources:

4 responses

"Eco Styler"

"protest\*" "history" "flag laws" "violent protest\*" "Non-violent Protest\*"

"the needs of college students with Asperger's"

"historical perspectives" "historical bias" "textbooks" "high school history"

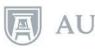

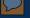

#### **SEARCHING**

Using the cite feature, copy and paste a citation into the box below. If there is no feature, copy and paste the author, title, and year:

4 responses

#### n/a

Quezzaire, Pilar Flynn. "Violent Protest Debate." Points of View, 2016. EBSCOhost, ezproxy.augusta.edu/login? url=http://search.ebscohost.com/login.aspx?direct=true&db=ers&AN=89158344&site=eds-live&scope=site.

Cullen, Jennifer A. "The Needs of College Students with Autism Spectrum Disorders and Asperger's Syndrome." Journal of Postsecondary Education and Disability, vol. 28, no. 1, 01 Jan. 2015, pp. 89-101. EBSCOhost, ezproxy.augusta.edu/login?url=http://search.ebscohost.com/login.aspx? direct=true&db=eric&AN=EJ1066322&site=eds-live&scope=site.

"Cultural Record Keepers." Libraries & the Cultural Record, vol. 43, no. 4, Nov. 2008, pp. 481-483. EBSCOhost, ezproxy.augusta.edu/login?url=http://search.ebscohost.com/login.aspx? direct=true&db=tfh&AN=43313258&site=eds-live&scope=site.

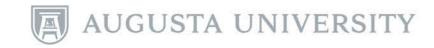

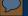

Skim read the record details including the abstract. Do you think this source is credible and useful?

4 responses

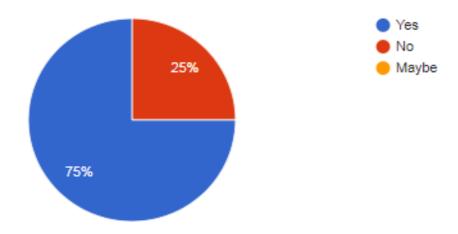

If you answered Yes or Maybe, what clues helped you decide this?

4 responses

we do not have an citation yet.
author has references

a source that focuses on disability and is from a government site

The publication group and the categorization as peer reviewed

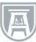

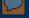

What is at least one new thing you learned or refreshed your memory about today?

4 responses

tyoes of texture and color

how to use galileo

We didn't know about the # replacing interchangeable letters for research

I learned about the # and \* search limiters

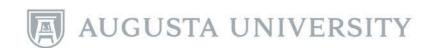

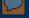

What is at least one new thing you learned or refreshed your memory about today?

4 responses

tyoes of texture and color

how to use galileo

We didn't know about the # replacing interchangeable letters for research

I learned about the # and \* search limiters

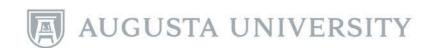

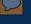

### Create printouts - 1st Year INQR

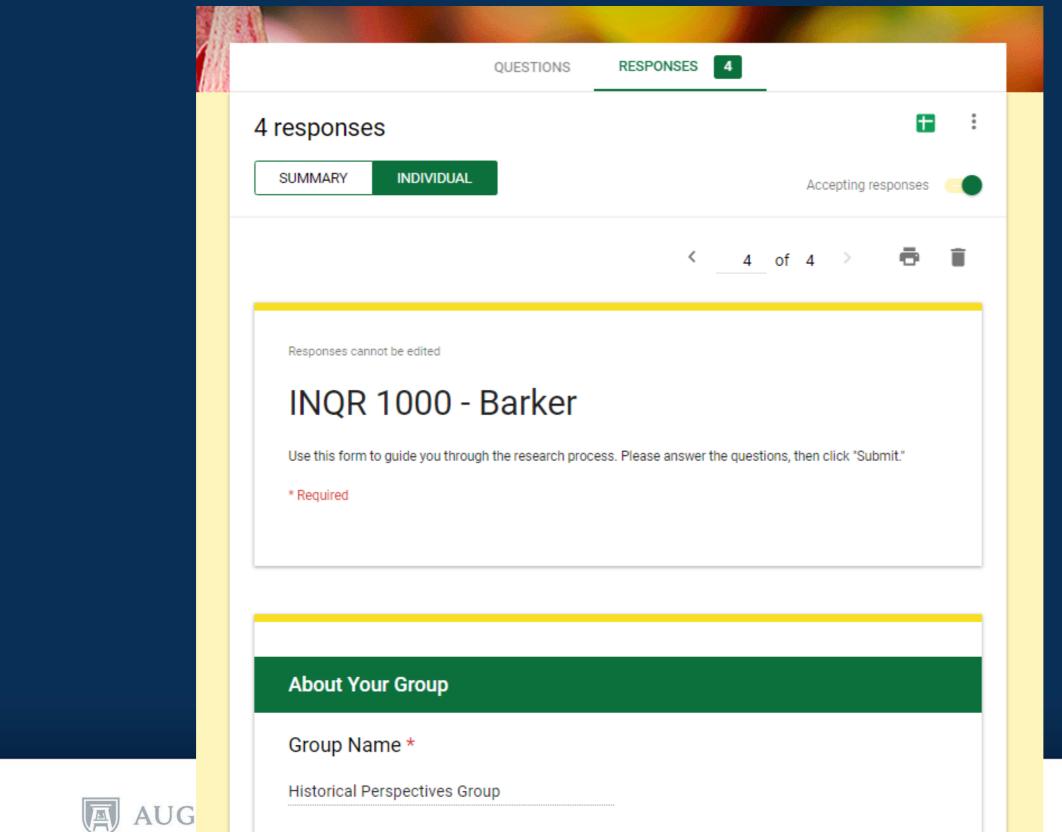

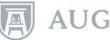

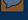

### Create spreadsheet - 1st Year INQR

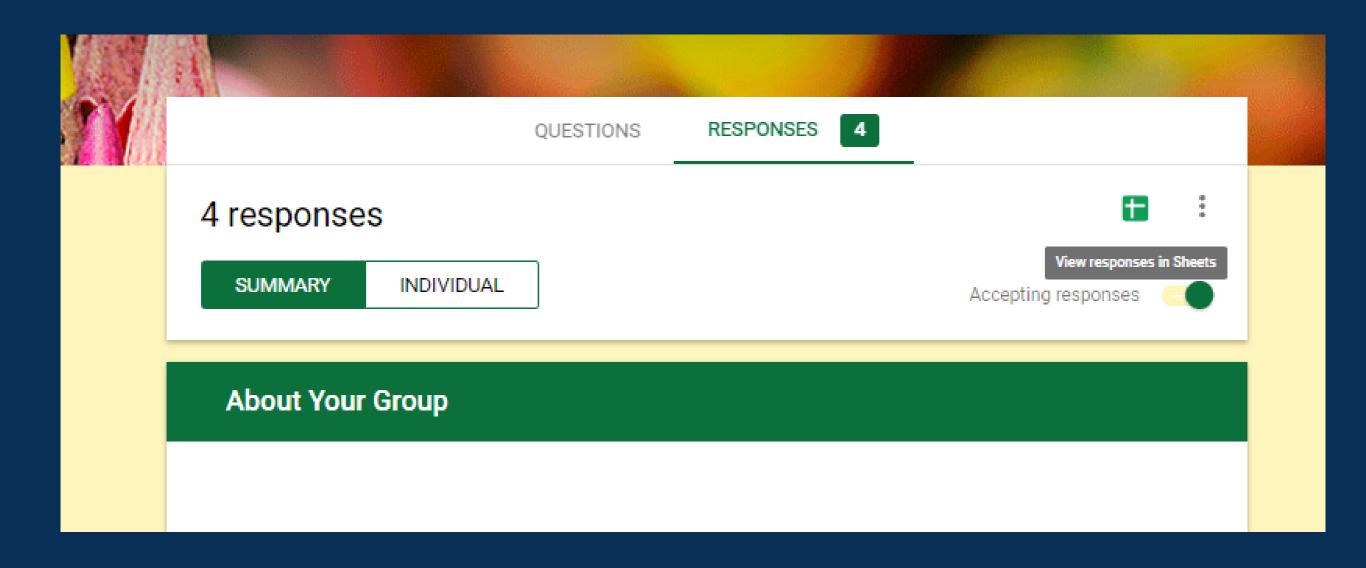

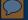

### Create spreadsheet - 1st Year English

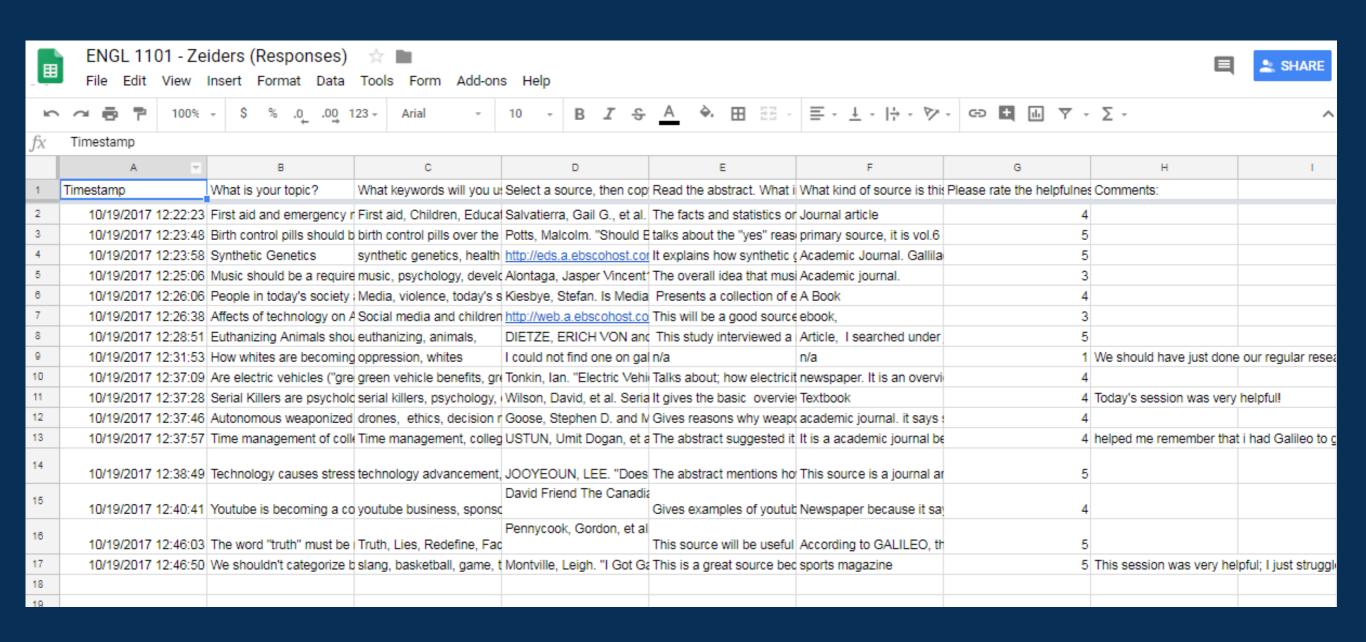

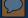

### Create spreadsheet - 1st Year INQR

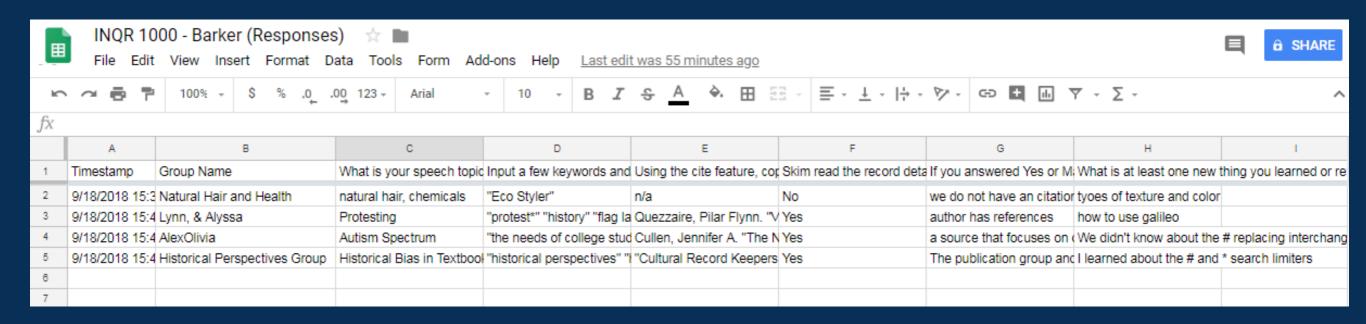

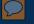

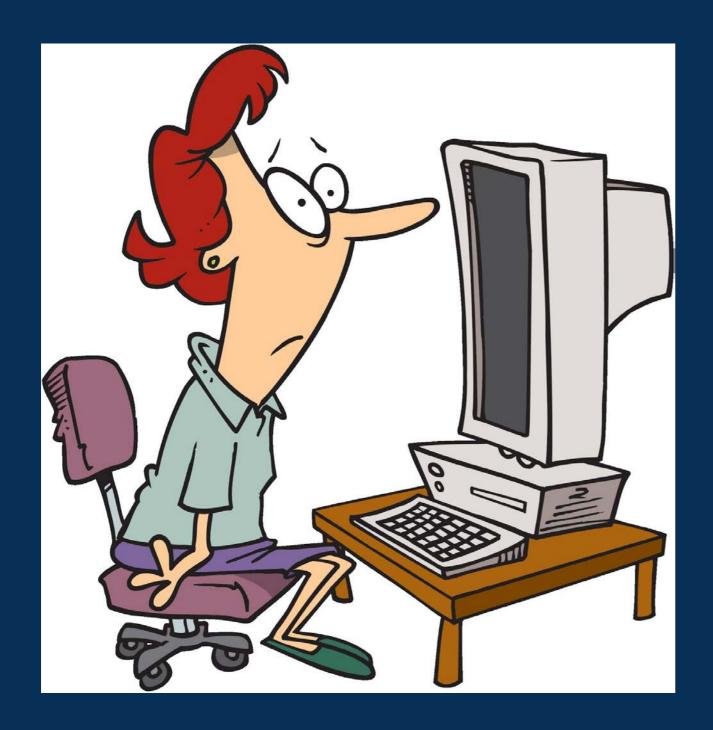

Looks a bit messy, but...

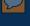

# Format your Google Sheet for sharing

### You can:

- hide columns for privacy and eliminate unnecessary data
- apply basic Excel functionalities, including 'wrap text'; adjust column width
- apply alternating colors with a click of a button
- add feedback comments in the same cell in a different font and color

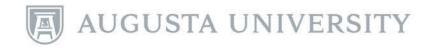

Lets spruce it up...

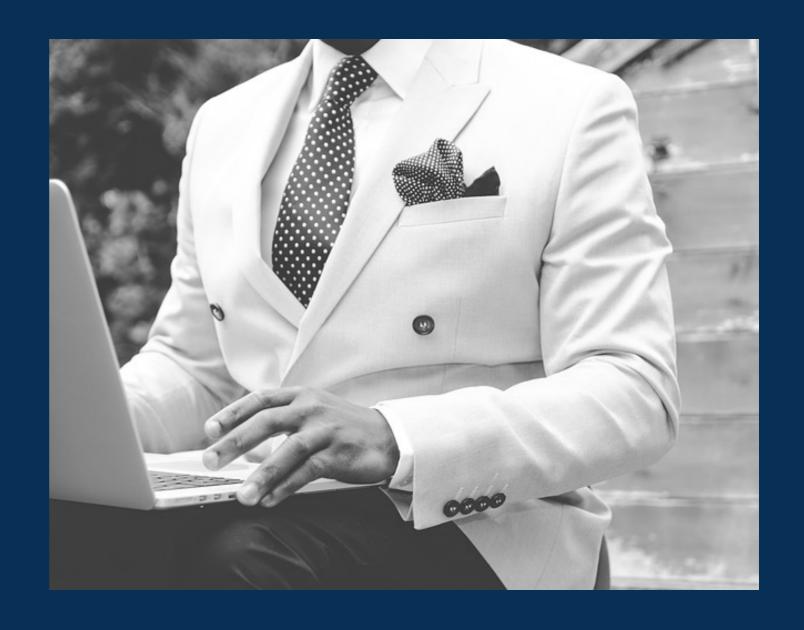

### 5

# Formatted spreadsheet, eg. INQR 1000

| E     | Search Activity - INQR 1000 - Barker - Anonymous Responses & Feedback 🌣 🖿 |                                                                                                    |                                                                                                    |     |                                                                                                    |                                                                                                    |  |  |  |
|-------|---------------------------------------------------------------------------|----------------------------------------------------------------------------------------------------|----------------------------------------------------------------------------------------------------|-----|----------------------------------------------------------------------------------------------------|----------------------------------------------------------------------------------------------------|--|--|--|
| k     |                                                                           | % + \$ % .000 123 + Arial                                                                                                    | - 11 - <b>B</b> I S A .                                                                                                    |     | - <del> </del> -  ə  - 🏱 -                                                                                                    | GD <b>1</b> III 7 - 5 -                                                                                                    |  |  |  |
| fx    |                                                                           | espeech topic or your idea for one?                                                                                                    |                                                                                                    |     | ,                                                                                                    |                                                                                                    |  |  |  |
| ,,,,, | ) c                                                                       | D                                                                                                    | E                                                                                                    | F   | G v                                                                                                    | Н                                                                                                    |  |  |  |
| 1     | What is your<br>group's speech<br>topic or your idea<br>for one?          | Input a few keywords and/or "key<br>phrases" you can use to first try to<br>search for sources:                                                                                                    | Using the cite feature, copy and paste a citation into the box below. If there is no feature, copy and paste the author, title, and year:                                                                                                    |     | or Maybe, what clues                                                                                                    | What is at least one new thing you learned or refreshed your memory about today?                                                                                                    |  |  |  |
| 2     | natural hair,<br>chemicals                                                | "Eco Styler"  Good start however this seems like a brand name product? I recommend trying general keywords and key phrases, eg. "natural hair styl*" AND chemical AND product*  "natural hair styl*" = "natural hair styles", "natural hair styling"  | n/a                                                                                                    | No  | we do not have an citation yet.                                                                                                    | tyoes of texture and color  I had verbally asked for anything new you learned in the library session but I'm glad you learned something new about types of texture and colors!                                                                                                    |  |  |  |
| 3     | Protesting                                                                | "protest*" "history" "flag laws"  "violent protest*" "Non-violent  Protest*"  Great ideas! You don't need quotation marks for single words, only 2 or more words you want to search in a particular order.  Try "violent protest" history "flag laws" | Quezzaire, Pilar Flynn. "Violent Protest Debate." Points of View, 2016. EBSCOhost, ezproxy.augusta.edu/login?url=http://s earch.ebscohost.com/login.aspx?direct =true&db=ers&AN=89158344&site=ed s-live&scope=site.  Looks like a great article! If you decide to include it, make sure you double check the MLA citation guidelines and correct any errors.                                               | Yes | author has references  Good clue! Skim through the references and ensure there are at least a couple of academic or professional journal article references.                                                  | how to use galileo  Good!                                                                                                    |  |  |  |
| 4     | Autism Spectrum                                                           | "the needs of college students with<br>Asperger's"  This phrase search is too long and<br>specific. Break it up into chunks, eg. "college students" "learning needs" Asperger's                                                                       | Cullen, Jennifer A. "The Needs of College Students with Autism Spectrum Disorders and Asperger's Syndrome." Journal of Postsecondary Education and Disability, vol. 28, no. 1, 01 Jan. 2015, pp. 89-101. EBSCOhost, ezproxy.augusta.edu/login?url=http://search.ebscohost.com/login.aspx?direct=true&db=eric&AN=EJ1066322&site=eds-live&scope=site.  At quick glance, this looks like a fantastic article! | Yes | a source that focuses on disability and is from a government site  Great! Although this source you copied and pasted is an academic journal article, so I'm not sure if you are talking about another source? | We didn't know about the # replacing interchangeable letters for research  Fantastic! Yes, specifically: # is a wildcard symbol in GALILEO, EBSCOhost, and some other databases for substituting a character, and it will include the original keyword before the wildcard too. eg. Ste#m will retrieve stem and steam. |  |  |  |

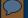

# Formatted spreadsheet, eg. Comm 1101

| Select your class        | What is your speech topic or your idea for one?                                                                                  | Input a few keywords<br>and/or "key phrases"<br>you can use to first<br>try to search for<br>sources: | Using the cite feature, copy and paste a citation into the box below. If there is no feature, copy and paste the author, title, and year:                                                                                                    |       | If you answered Yes or Maybe, what clues helped you decide this?                                                                                                    | What is at least one new thin you didn't learn anything nev                         |
|--------------------------|----------------------------------------------------------------------------------------------------|----------------------------------------------------------------------------------------------------|----------------------------------------------------------------------------------------------------|-------|----------------------------------------------------------------------------------------------------|-------------------------------------------------------------------------------------|
| Fridays 11 -<br>11:50 AM | How the evolution of<br>SPFX, Practical<br>effects, and sound<br>design changed the<br>way science fiction<br>films are created. | SPFX, Practical<br>effects, effects,<br>sound, sound<br>design                                        | Cram, C. (2012). Digital Cinema: the Role of the Visual Effects Supervisor. Film History, 24(2), 169-186. doi:10.2979/filmhistory.24.2.169. http://www.iupress.indiana.edu/pages.php?pID=78& CDpath=4  Paint, sound, SPFX, and makeup departments: The crew: Behind the scenes of the film industry [Video file]. (2005). https://fod.infobase.com/PortalPlaylists.aspx?wID=1 14463&xtid=55223 | Yes   | The position of the author within the industry, the title of the article, and the first page was very informative                                                                                                    | Quotation hack for search - Great!                                                  |
| Fridays 11 -<br>11:50 AM | Water safety;<br>bystander education;<br>drowning prevention                                                                     | "Red Cross", "water<br>safety", "drowning",<br>"drowning<br>incidents", "water<br>safety education"   | Quan, Linda, et al. "Toward Defining Water Competency: An American Red Cross Definition." International Journal of Aquatic Research & Education, vol. 9, no. 1, Feb. 2015, pp. 12-23. EBSCOhost, ezproxy.augusta.edu/login?url=http://search.ebscohost.com/login.aspx?direct=true&db=s3h&AN=101596 093&site=eds-live&scope=site.                                                               | Yes   | The authors have affiliations with multiple universities that conduct credible research projects, as well as with the Red Cross itself, which is the leading reference for water safety. However, I don't see where the funding for this project came from if not from the universities themselves. | I learned how to refine my database. :) - Great!                                    |
| Fridays 11 -<br>11:50 AM | Sleep Deprivation and<br>How it Affects the<br>Brain and Body                                                                    | "Sleep Deprivation"<br>Brain and Body                                                                 | Park A. The Sleep Cure. Time [serial online].<br>February 27, 2017;189(7/8):70. Available from:<br>Middle Search Plus, Ipswich, MA. Accessed August<br>31, 2018.                                                                                                    | Yes   | My keywords show up in the<br>order that would be relevant<br>to my topic.                                                                                                    | How to cite directly from the Great! A reminder that to not accurate. But it does a |
| Fridays 11 -<br>11:50 AM | Natural weightlifting<br>vs. drug-assisted<br>weightlifting                                                                      | Weightlifting,<br>steroids, natural<br>bodybuilding,<br>natural powerlifting                          | Bateman O. Steroid Solidarity: The Culture of Juicing at the Mr. Olympia Competition. Virginia Quarterly Review [serial online]. Summer2017 2017;93(3):60-72. Available from: Literary Reference Center, Ipswich, MA. Accessed August 31, 2018.                                                                                                    | Yes   | The abstract discusses steroid use in the biggest bodybuilding competition in the world.                                                                                                    | I did not learn anything ne - Sorry to hear that :( You                             |
| Fridays 11 -<br>11:50 AM | What the sport of rowing is and the effect of the brain and body from it.                                                        | "Rowing", "Effects<br>of Rowing", "What<br>is Rowing", "crew"                                         | KALSO, R. Rowing. Salem Press Encyclopedia. 2017.                                                                                                    | Yes   | the source it originally came<br>from is part of the official<br>sports informational page.<br>the abstract looks relevant.<br>Recent.                                                                                                    | how to and where to go to research database.  - Great!                              |
| Fridays 11 -<br>11:50 AM | Photography and Family                                                                                                    | "Elements of Art" "Principles of Design"                                                              | Mathew, Deepak John. Principles of Design through Photography. Wisdom Tree Publishers, 2010. EBSCOhost,                                                                                                    | Maybe | The description seems very relevant to my topic, but I will have to read further to                                                                                                    | How to do an "Advanced about putting search word                                    |

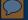

# Formatting a Google Sheet examle

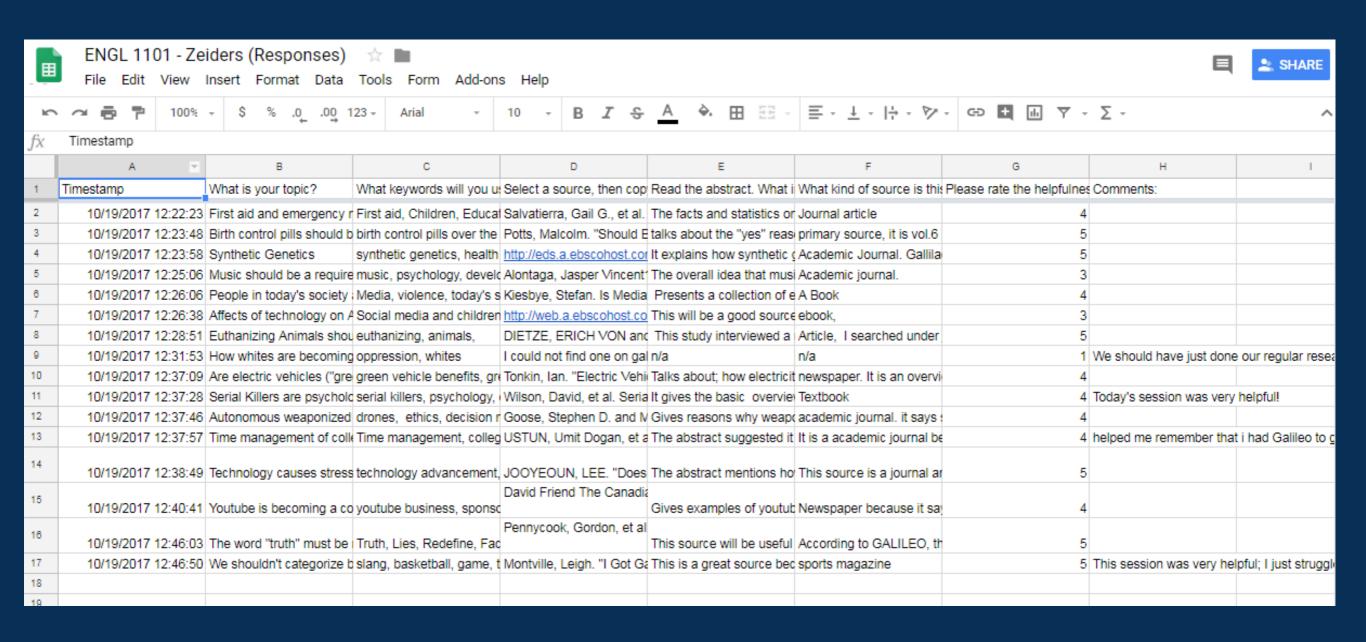

# Further analysis with charts

# If Google Form's charts are insufficient for needs...

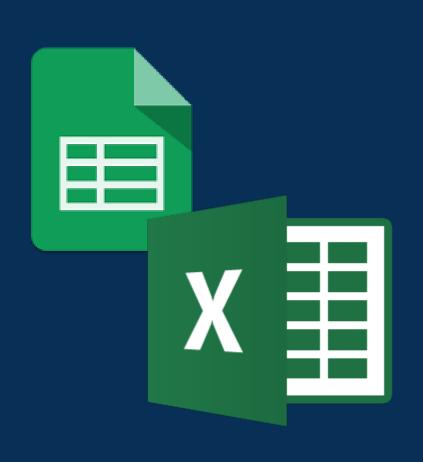

- create basic charts on Google Sheets
- download Google Sheet to Excel Spreadsheet and create charts using Excel

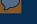

# Example: Education webinars survey

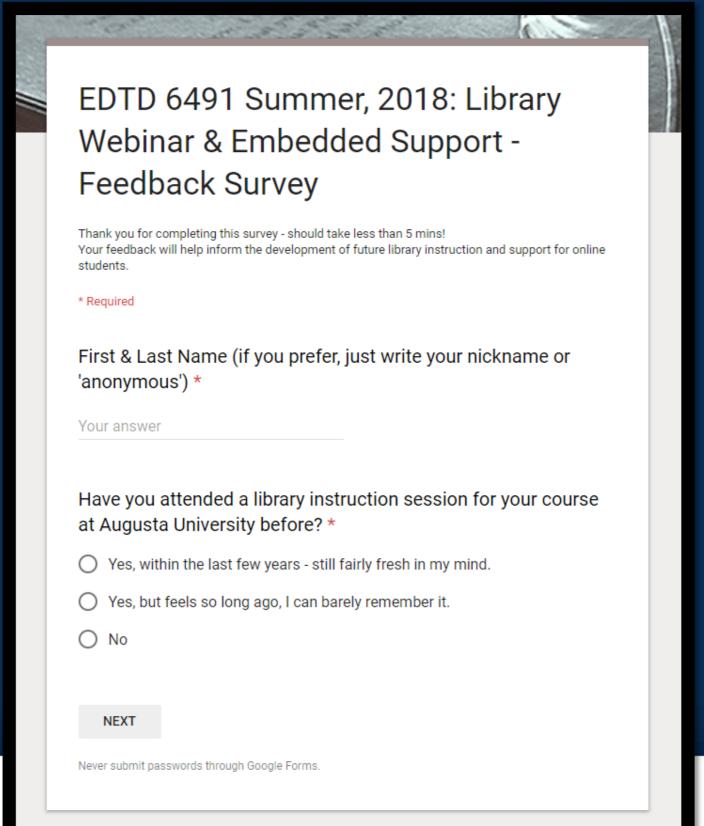

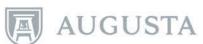

# Example cont. – Education webinars

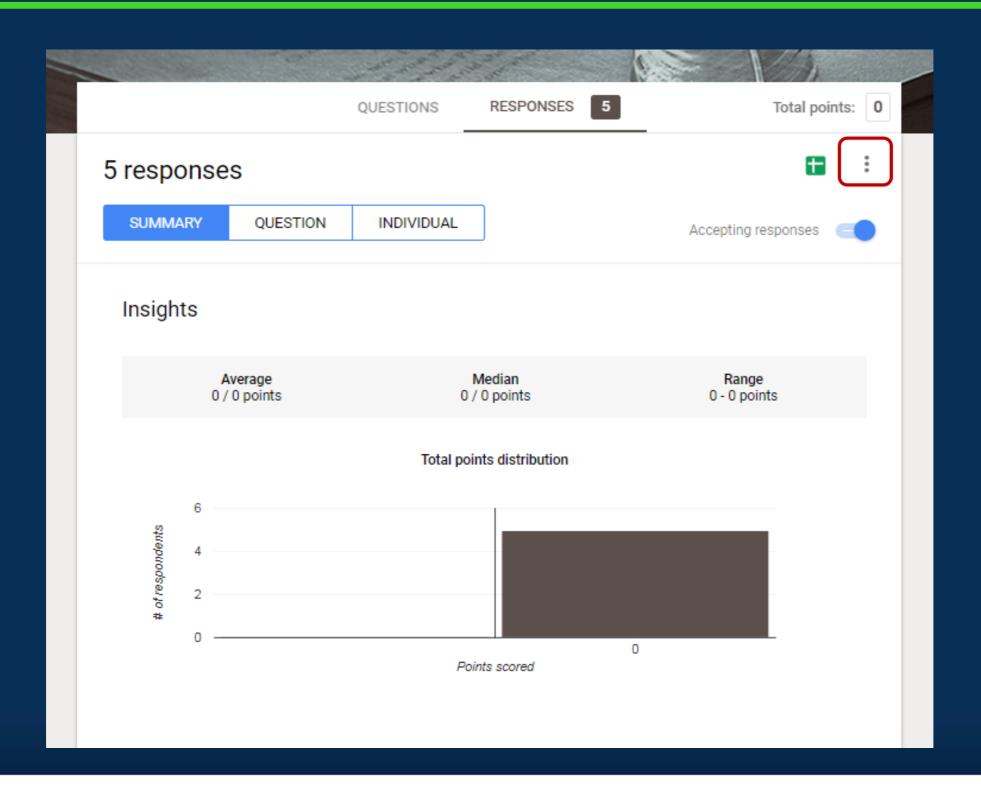

# Example cont. – Education webinars

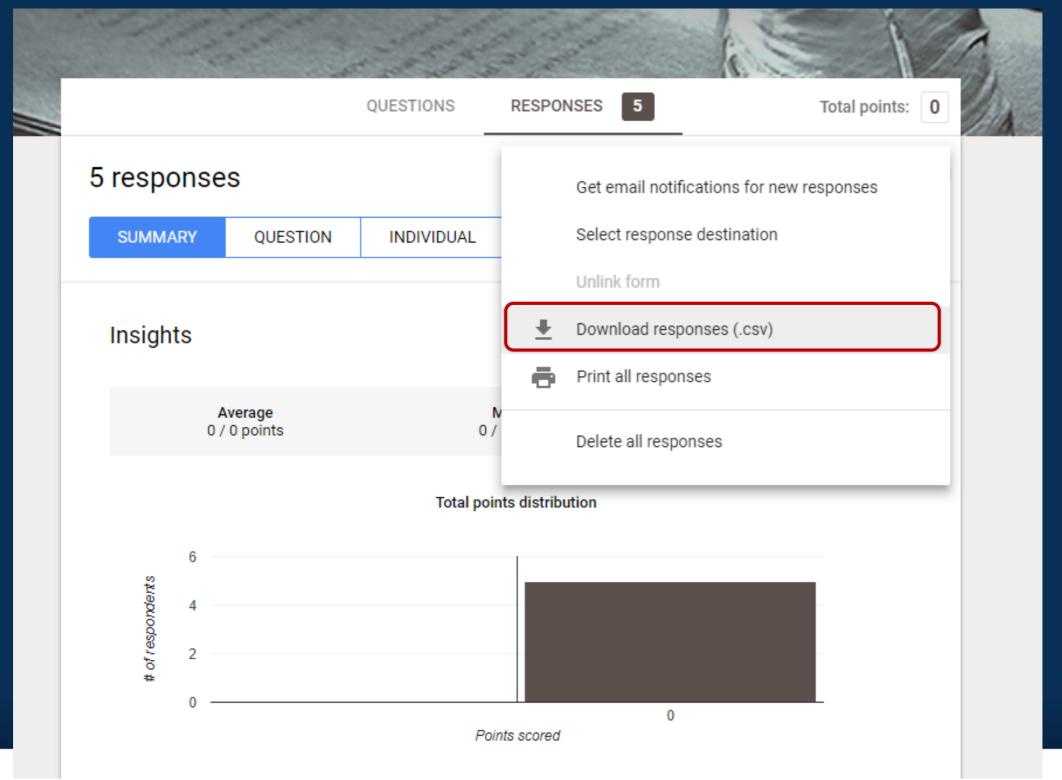

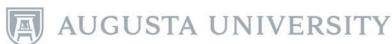

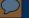

# Example cont. – Education webinars

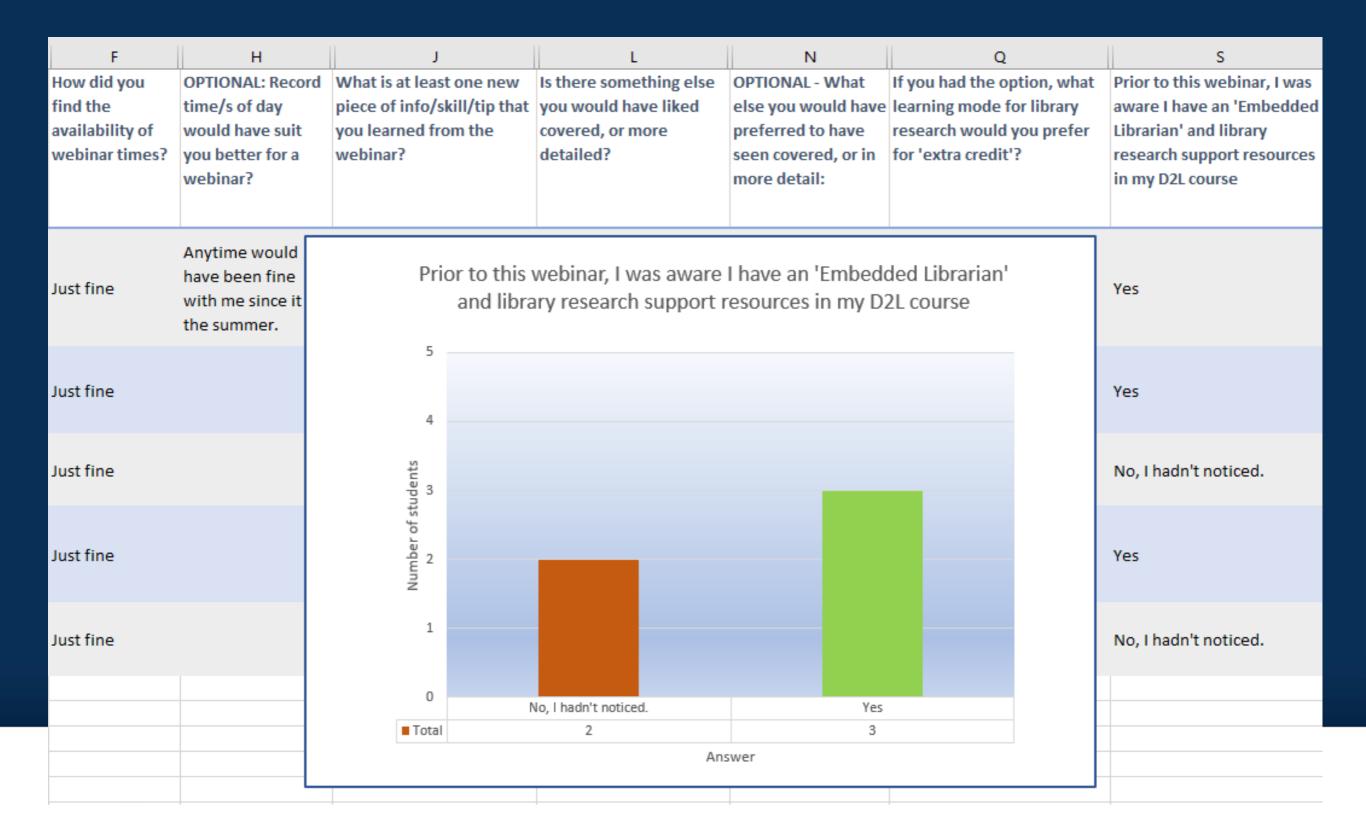

# Sharing results with faculty & students

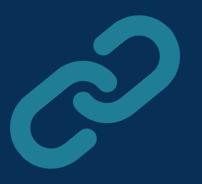

Generate sharable link and invite to...

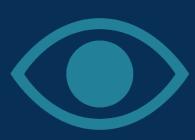

view only

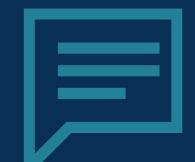

view and comment

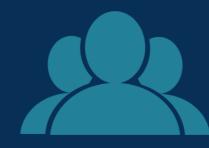

collaborate

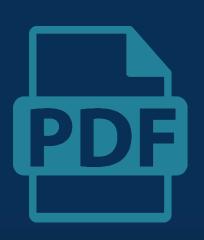

Convert to PDF to email, embed in LMS, etc.

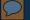

# Share link to view, eg. Literacy Education

|                                                                                   | rch Activity Responses - De-Identified 🌣 🖿<br>Format Data Tools Form Add-ons Help <u>All cha</u>                                                                                                    | nges saved in Drive                                                                                                    |                                                                                                    | SHARE     AU                                                                                                    |
|-----------------------------------------------------------------------------------|----------------------------------------------------------------------------------------------------|----------------------------------------------------------------------------------------------------|----------------------------------------------------------------------------------------------------|----------------------------------------------------------------------------------------------------|
| 7 100% → \$                                                                       | % .0 <sub>←</sub> .00 123 - Arial - 10 - B Z                                                                                                    | \$ <u>A</u> \$ # ## = - T                                                                                                    | -     -     -     -     -     -     -                                                                                                    |                                                                                                    |
|                                                                                   |                                                                                                    |                                                                                                    |                                                                                                    |                                                                                                    |
| D                                                                                 | E                                                                                                    | F                                                                                                    | G                                                                                                    | н                                                                                                    |
| What is your research topic (or an idea for one) for your annotated bibliography? | What are a few keywords or "key phrases" you could use to search for journal articles on this topic?                                                                                                    | Select a journal article, then copy and paste the APA reference from the database's Cite tool (if there isn't a Cite tool, copy and paste the record)  Write the correct APA reference of the journal article (Tip: For advice, go to the 'Format and Reference in APA' tab in your Research Guide)                                                                                                    |                                                                                                    |                                                                                                    |
| Advantages in<br>Spelling for early<br>childhood                                  | Spelling, early childhood, education, advantages  Great keywords for starters! Recommend you try a key phrase to do with teaching spelling, e.g. "spelling instruction"  Don't forget the quotation mark trick to find exact phrases, eg. "early childhood" or "early childhood education"  TRY THIS (Copy and paste into GALILEO, or an Education database)  "spelling instruction" AND "early childhood education" AND (advantage* OR benefi*)                                   |                                                                                                    |                                                                                                    | All the search tools. I didn't know anything about the parentheses or quotations or anything. Very helpful.  Great to hear! For a reminder on the search tools, tips and tricks, check out your Research Guide: guides.augusta.edu/edannotatedbib/edtd\$  274                                                                                                    |
| guided reading                                                                    | "guided reading" OR "early guided reading"  "Guided reading" is a good phrase! However, it is redundant to combine it with OR "early guided reading" because "guided reading" will find both "guided reading" and "early guided reading" because 'early' comes before 'guided reading'. I recommend you add another keyword or keyphrase to narrow down the search.  TRY THIS (Copy and paste into GALILEO, or an Education database)  "Guided Reading" AND (advantag* OR benefi*) | Berne, J., & Degener, S. C. (2010). Responsive Guided Reading in Grades K-5: Simplifying Small-Group Instruction. Guilford Publications.  This looks like an interesting source, but it is a book, not a journal article.  Most databases have a filter to refine your results to journal articles. For example, after running a search in GALILEO, you can limit results from Scholarly (Peer Reviewed) Journals or from 'Academic Journals'. | Berne, J., & Degener, S. C. (2010). Responsive guided reading in grades K-5: Simplifying small-group instruction. Guilford Publications.  This reference is close to APA Style, but not quite! It is missing the publication location, which you list before the publisher. If it is published in the US, you list the city and the state's initials; if it is published in another country, you list the city and the country.  Correct way:  Berne, J., & Degener, S. C. (2010). Responsive guided reading in grades K-5: Simplifying small-group instruction. New York, NY: Guilford Publications. | How to cite properly; Purdue owl does not create proper citations  Great to hear! The databases rarely generate accurate citations.  The consensus is still out whether Purdue OWL has accurate citation guidelines - they did update their webpages in 2016, so they may have improved. There are other citation guidelines for APA Style. Check out: guides.augusta.edu/edannotatedbib/apa |
|                                                                                   | efficacy, phonics, elementary education  Great keywords and a key phrase for starters!  Don't forget the quotation mark trick for exact phrase searching eg. "elementary education", and combine with synonyms.  TRY THIS (Copy and paste into GALILEO, or an Education database)                                                                                                    | Bailey, S., Borczak, C., & Stankiewicz, A. (2002, May 1). Improving Student Writing Skills through the Use of Phonics.  This looks like an interesting source, but it is a report, not a journal article. If you can include reports in your annotated bibliography, it looks like a good source to include.                                                                                                    | Bailey, S., Borczak, C., & Stankiewicz, A. (2002, May 1). Improving Student Writing Skills through the Use of Phonics.  This reference is close to APA Style, but not quite! It is missing the online location, of where you retrieve the report.  Correct way:                                                                                                    | I learned a lot about how to search for research topics in a more concise way.  Great to hear!  For a reminder on how to search for topics in a more concise way, check out your Research Guide:  guides.augusta.edu/edannotatedbib/edtd5                                                                                                    |

### $\bigcirc$

# Share link for comment, eg. Literacy Ed.

|                   |                                                                                                    | from Annotated Bib Library Ses<br>nat Data Tools Add-ons Help                                                            | ssion 9/26/17 + My Tips 🌣 🕰  All changes saved in Drive                                                                                                    |                                                                                                    |  |  |
|-------------------|----------------------------------------------------------------------------------------------------|----------------------------------------------------------------------------------------------------|----------------------------------------------------------------------------------------------------|----------------------------------------------------------------------------------------------------|--|--|
| 10                | • ~ ➡ ₱ 100% - \$ %                                                                                                    | .0 .00 123 - Calibri - 11                                                                                                | - B I S A → ⊞ EE - E - ± - 1→ - 1>                                                                                                    | · · C⇒ <b>1</b>                                                                                            |  |  |
| fx                |                                                                                                    |                                                                                                    |                                                                                                    | ' ' ' ' ' ' ' ' ' ' ' ' ' ' ' ' ' ' '                                                                      |  |  |
|                   | A                                                                                                    | В                                                                                                    | С                                                                                                    | D E F G                                                                                                    |  |  |
| 1                 | Which database/s do you think<br>would be helpful for your topic,<br>besides Galileo Discovery Search?                                      | What is something new you learned today?                                                                                 | My Comments Great answers - all of them! I've written tips to help enhance your search for this course and others.                                                                                                    | Josette Kubicki Oct 6, 2017  Any questions? Select the cell you                                            |  |  |
| EBSCOhost<br>ERIC |                                                                                                    | Search Techniques<br>Faculty-recommended E-Journals                                                                      | EBSCOhost has so many databases - searching all at once can slow down your search. If you want to search a few at once, open one of them e.g. 'Education Source', go to Select                                                                                                    | have a question for and insert a comment (square speech buble icon). I'll be notified and will reply asap. |  |  |
| 2                 |                                                                                                    |                                                                                                    | Databases, and I recommend choosing Education Source, ERIC, and Professional Development Collection. You can also search ERIC on its own later for additional search features and tools. I have included a video on ERIC (ed.gov) on the LibGuide. Contact me for examples tailored to your research topic. |                                                                                                    |  |  |
| 3                 | Education Source (EBSCOhost) ERIC ProQuest Central Professional Development Collection                                                      | How to use specific keywords and symbols to find/narrow search for specific articles.                                    | You may find it helpful to start with ProQuest Central > Education database first, and then widen your search to all of ProQuest Central if you aren't finding any results.                                                                                                    |                                                                                                    |  |  |
| 4                 | Education Source (EBSCOhost)                                                                                                    | Research Guides                                                                                                    | Great start - yes, check out the Research Guide for additional databases to search on, or search more than one database together. E.g. EBSCO's Education Source, ERIC, Professional Development Collection all at once.                                                                                     |                                                                                                    |  |  |
| 5                 | ERIC (EBSCO) Recommended e-Journals. I think the e-Journal will be very helpful in finding appropriate info for the annotated bibliography. | I learned a lot about the different<br>formats we can use to search for<br>info, such as truncation and the<br>wildcard. | Yes, searching within a particular e-Journal is particularly useful for a search on a rather specific topic, as the journal is aimed at a targeted audience with specific research and practice interests.                                                                                                  |                                                                                                    |  |  |
| 6                 | Boolean [Boolean Operators] Databases                                                                                                    | That I have a liaison librarian                                                                                          | Yes - and I am happy to be contacted anytime for a research consultation for as short as you like for up to an hour or two. Or for questions in-person, phone, walk-in or email.  If you can't make it to the library I can use WebEx to enable screen-sharing.                                             |                                                                                                    |  |  |

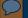

# Convert to PDF, eg. Comm 1101

### COMM 1000 - Mudambi (Responses)

| class    | topic or your idea for one?                 | and/or "key phrases"<br>you can use to first<br>try to search for<br>sources: | Using the cite feature, copy and paste a citation into the box below. If there is no feature, copy and paste the author, title, and year:                                                                                                    | Skim read the record<br>details including the<br>abstract. Do you<br>think this source is<br>credible and useful? | what clues helped you decide this?                                                                                | What is at least one new thing you learned today? (If you didn't learn anything new, just write that)                                                                                                    |
|----------|---------------------------------------------|-------------------------------------------------------------------------------|----------------------------------------------------------------------------------------------------|----------------------------------------------------------------------------------------------------|----------------------------------------------------------------------------------------------------|----------------------------------------------------------------------------------------------------|
| 11:50 AM | SPFX, Practical<br>effects, and sound       | effects, effects,<br>sound, sound<br>design                                   | Cram, C. (2012). Digital Cinema: the Role of the Visual Effects Supervisor. Film History, 24(2), 169-186. doi:10.2979/filmhistory.24.2.169. http://www.iupress.indiana.edu/pages.php?pID=78&CDpath=4  Paint, sound, SPFX, and makeup departments: The crew: Behind the scenes of the film industry [Video file]. (2005). https://fod.infobase.com/PortalPlaylists.aspx?wID=114463&xtid=55223 | Yes                                                                                                    | The position of the author within the industry, the title of the article, and the first page was very informative | Quotation hack for searching phrases.  - Great!                                                                                                    |
| 11:50 AM | bystander education;<br>drowning prevention | safety", "drowning",<br>"drowning<br>incidents", "water<br>safety education"  | Quan, Linda, et al. "Toward Defining Water<br>Competency: An American Red Cross Definition."<br>International Journal of Aquatic Research &<br>Education, vol. 9, no. 1, Feb. 2015, pp. 12-23.<br>EBSCOhost, ezproxy.augusta.edu/login?url=http:<br>//search.ebscohost.com/login.aspx?<br>direct=true&db=s3h&AN=101596093&site=eds-<br>live&scope=site.                                      | Yes                                                                                                    |                                                                                                    | I learned how to refine my searches in the library database. :)  - Great!                                                                                                    |
| 11:50 AM |                                             | Brain and Body                                                                | Park A. The Sleep Cure. Time [serial online].<br>February 27, 2017;189(7/8):70. Available from:<br>Middle Search Plus, Ipswich, MA. Accessed August<br>31, 2018.                                                                                                    | Yes                                                                                                    | the order that would be<br>relevant to my topic.                                                                  | How to cite directly from the database.  - Great! A reminder that the citation generator is not accurate. But it does do most of it for you!                                                                                                    |
| 11:50 AM | vs. drug-assisted<br>weightlifting          | steroids, natural<br>bodybuilding,<br>natural powerlifting                    | Bateman O. Steroid Solidarity: The Culture of Juicing at the Mr. Olympia Competition. Virginia Quarterly Review [serial online]. Summer2017 2017;93(3):60-72. Available from: Literary Reference Center, Ipswich, MA. Accessed August 31, 2018.                                                                                                    | Yes                                                                                                    | The abstract discusses<br>steroid use in the biggest<br>bodybuilding competition in<br>the world.                 | I did not learn anything new.  - Sorry to hear that :( You found a good article!                                                                                                    |
| 11:50 AM | rowing is and the                           | of Rowing", "What                                                             | KALSO, R. Rowing. Salem Press Encyclopedia.<br>2017.                                                                                                    | Yes                                                                                                    | from is part of the official<br>sports informational page.                                                        | how to and where to go to use the Reece library's research database.  - Great!                                                                                                    |
|          | Family                                      | "Principles of<br>Design"<br>"Photoshop"                                      | Mathew, Deepak John. Principles of Design through Photography. Wisdom Tree Publishers, 2010.<br>EBSCOhost, ezproxy.augusta.edu/login?url=http: //search.ebscohost.com/login.aspx?<br>direct=true&db=nlebk&AN=551005&site=eds-live&scope=site.                                                                                                    | Maybe                                                                                                    | relevant to my topic, but I<br>will have to read further to<br>decide if it is useful enough.                     | How to do an "Advanced Search" and the trick about putting search words in quotation marks.  - Great! A reminder you only need quotation marks for two or more words together, eg. "Principles of design" So Photoshop doesn't need quotation marks. |

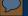

# Convert to PDF, eg. INQR 1000

### INQR 1000 - Barker (Responses)

| Group Name                 | What is your<br>speech topic or<br>your idea for one? | Input a few keywords and/or "key<br>phrases" you can use to first try to<br>search for sources:                                                                                                    | Using the cite feature, copy and paste a citation into the box below. If there is no feature, copy and paste the author, title, and year:                                                                                                    | Skim read the record details including the abstract. Do you think this source is credible and useful? | or Maybe, what clues<br>helped you decide<br>this?                                                                                                    | What is at least one new thing you learned or refreshed your memory about today?                                                                                                    |
|----------------------------|-------------------------------------------------------|----------------------------------------------------------------------------------------------------|----------------------------------------------------------------------------------------------------|----------------------------------------------------------------------------------------------------|----------------------------------------------------------------------------------------------------|----------------------------------------------------------------------------------------------------|
| Natural Hair and<br>Health | natural hair,<br>chemicals                            | "Eco Styler"  Good start however this seems like a brand name product? I recommend trying general keywords and key phrases, eg. "natural hair styl"" AND chemical AND product"  "natural hair styl"" = "natural hair styles", "natural hair styling"  | n/a                                                                                                    | No                                                                                                    | we do not have an citation yet.                                                                                                    | tyoes of texture and color  I had verbally asked for anything new you learned in the library session but I'm glad you learned something new about type of texture and colors!                                                                                                    |
| Lynn, & Alyssa             | Protesting                                            | "protest*" "history" "flag laws"  "violent protest*" "Non-violent Protest*"  Great ideas! You don't need quotation marks for single words, only 2 or more words you want to search in a particular order.  Try "violent protest" history  "flag laws" | Quezzaire, Pilar Flynn. "Violent Protest Debate." Points of View, 2016. EBSCOhost, ezproxy.augusta.edu/login? url=http://search.ebscohost.com/login.aspx? direct=true&db=ers&AN=89158344&site=eds-live&scope=site.  Looks like a great article! If you decide to include it, make sure you double check the MLA citation guidelines and correct any errors                          | Yes                                                                                                   | author has references  Good clue! Skim through the references and ensure there are at least a couple of academic or professional journal article references. | how to use galileo  Good!                                                                                                    |
| AlexOlivia                 | Autism Spectrum                                       | "the needs of college students with<br>Asperger's"  This phrase search is too long and<br>specific. Break it up into chunks, eg.  "college students"  "learning needs"  Asperger's                                                                    | Cullen, Jennifer A. "The Needs of College Students with Autism Spectrum Disorders and Asperger's Syndrome." Journal of Postsecondary Education and Disability, vol. 28, no. 1, 01 Jan. 2015, pp. 89-101. EBSCOhost, ezproxy.augusta.edu/login? url=http://search.ebscohost.com/login.aspx? direct=true&db=eric&AN=EJ1066322&sit e=eds-live&scope=site.  Looks like a great article! | Yes                                                                                                   | and is from a government site  Great! Although this source you copied and pasted is an academic journal article, so I'm not sure if you are                  | We didn't know about the # replacing interchangeable letters for research  Fantastic! Yes, specifically # is a wildcard symbol in GALILEO, EBSCOhost, and some other databases for substituting a character, and it will include the original keyword before the wildcard too. eg. Ste#m will retrieve stem and steam |

# Convert to PDF, eg. INQR 1000

### INQR 1000 - Barker (Responses)

| Group Name                          | What is your speech topic or your idea for one? | Input a few keywords and/or "key<br>phrases" you can use to first try to<br>search for sources:                                                                                                    | Using the cite feature, copy and paste a citation into the box below. If there is no feature, copy and paste the author, title, and year:                                                                                                    | Skim read the record details including the abstract. Do you think this source is credible and useful? | If you answered Yes<br>or Maybe, what clues<br>helped you decide<br>this?                                                                                                    | What is at least one new thing you learned or refreshed your memory about today?                                                                                                    |
|-------------------------------------|-------------------------------------------------|----------------------------------------------------------------------------------------------------|----------------------------------------------------------------------------------------------------|----------------------------------------------------------------------------------------------------|----------------------------------------------------------------------------------------------------|----------------------------------------------------------------------------------------------------|
| Historical<br>Perspectives<br>Group | Historical Bias in<br>Textbooks                 | "historical perspectives" "historical bias" "textbooks" "high school history"  Great ideas! You don't need quotation marks for single words, only 2 or more words you want to search in a particular order.  Try "historical bias" textbooks "high school history"  Another example: "history textbook" "high school" OR "secondary school" bias | "Cultural Record Keepers." Libraries & the Cultural Record, vol. 43, no. 4, Nov. 2008, pp. 481-483. EBSCOhost, ezproxy. augusta.edu/login?url=http://search.ebscohost.com/login.aspx? direct=true&db=tfh&AN=43313258&site=eds-live&scope=site.  Looks like an interesting article! Not sure how specific it is, I would need to take a look at it. You might be able to find something more relevant and specific.  If you decide to include this source, make sure you double check the MLA citation guidelines and correct any errors | Yes                                                                                                   | The publication group and the categorization as peer reviewed  Great! Yes, this is an academic journal, and the fact that it is peer reviewed gives an added level of authority | I learned about the # and * search limiters  Fantastic! Yes, specifically: # is a wildcard symbol for GALILEO, EBSCOhost, and some other databases for substituting a character, and it will include the original keyword before the wildcard too. eg. Ste#m will find stem and steam  The * is a common truncation symbol used to include multiple word endings. eg. histor* will find history, histories, historical, etc. |
|                                     |                                                 |                                                                                                    | For more search tips and to                                                                                                    |                                                                                                    |                                                                                                    |                                                                                                    |
|                                     |                                                 |                                                                                                    | contact me for research                                                                                                    |                                                                                                    |                                                                                                    |                                                                                                    |
|                                     |                                                 |                                                                                                    | advice, go to the Research                                                                                                    |                                                                                                    |                                                                                                    |                                                                                                    |
|                                     |                                                 |                                                                                                    | Guide -                                                                                                    |                                                                                                    |                                                                                                    |                                                                                                    |
|                                     |                                                 |                                                                                                    | guides.augusta.edu/inqr1000                                                                                                    |                                                                                                    |                                                                                                    |                                                                                                    |

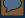

# Downloading as PDF

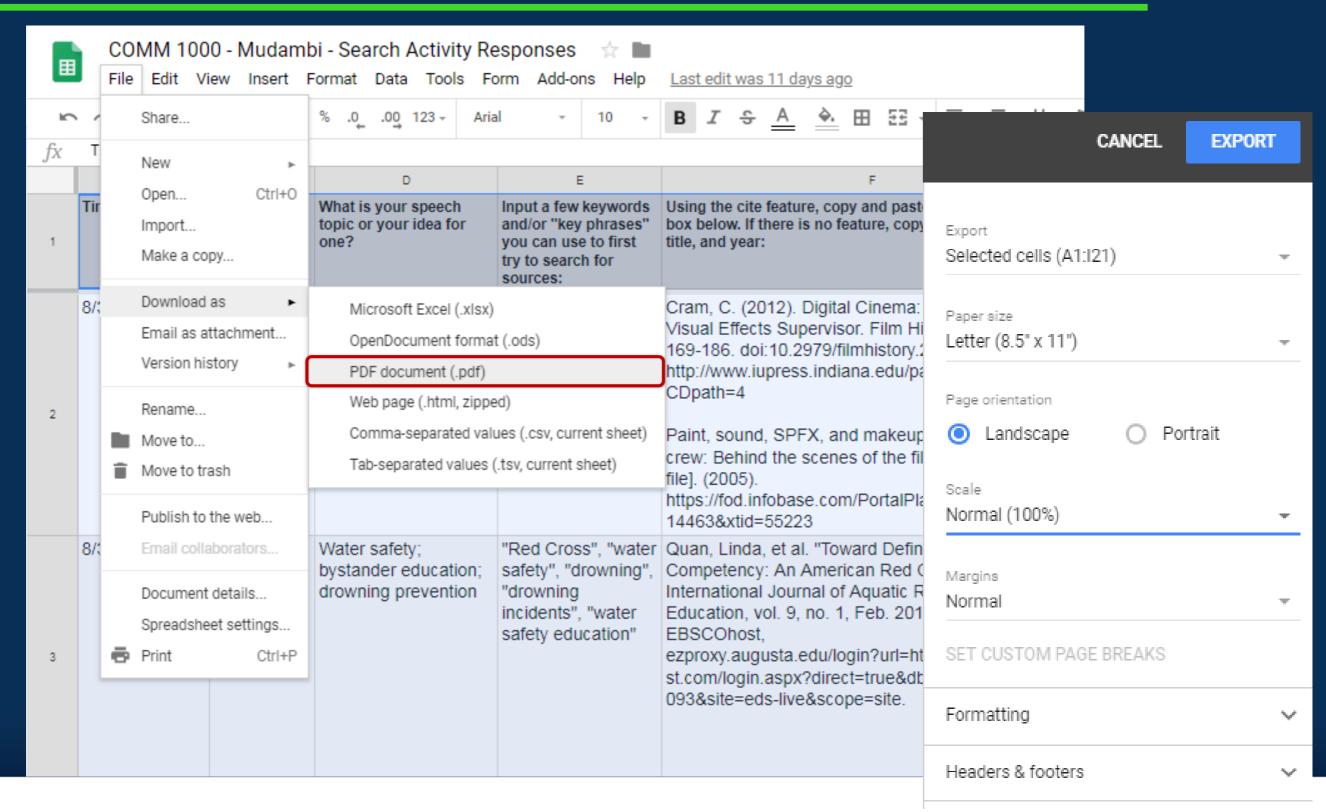

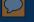

# Embed PDF in LMS, eg. Education Diversity

Table of Contents May 30th Library Session

Search Activity - Your Responses (Anonymous) - Feedback & Tips

## Search Activity - Your Responses (Anonymous) - Feedback & Tips ~

May 30th Library Instruction Session - Search Activity Responses (Anonymous) and Feedback with Search Tips

| 4 | Diversity in<br>High School | diversity, science, high school, education |    |
|---|-----------------------------|--------------------------------------------|----|
|   | Science                     |                                            | 5  |
|   | Education                   | Great keywords!                            | 9  |
|   |                             | Search Tips:                               | ŀ  |
|   |                             | ,                                          | lt |
|   |                             | - Truncate the keyword                     | á  |
|   |                             | 'diversity'                                | (  |
|   |                             | - Use quotation marks around               |    |
|   |                             | high school to search it as a              | (  |
|   |                             | phrase.                                    |    |
|   |                             | Eg.                                        |    |
|   |                             | divers* AND science AND "high              |    |
|   |                             | school" AND education                      |    |
|   |                             |                                            |    |
|   |                             |                                            |    |
|   |                             |                                            |    |

diverse students. The study looks at how students new to America assimilate into US classrooms.

Great!

This study looks at Ryu M. Positionings of racial, a AP bio class that ethnic, and linguistic minority specifically enrolled students in high school biology class: Implications for science education in diverse classrooms. Journal Of Research In Science Teaching [serial online]. March 2015;52(3):347. Available from: Complementary Index, Ipswich, MA. Accessed May 30, 2018.

Looks like a useful article!

As you may be able to tell, the citation generated is inaccurate. When editing citations, visit https://guides.augusta.edu/Diversit vEducation/APA

Using \*, #, or "" to narrow your sources

Yes, the truncation symbol \* and the wildcard symbol # will expand your search, and "quotation marks" will narrow it :)

Keep in mind that the truncation and wildcard symbols may vary from database to database. Search for Wildcard' and 'Truncation' in the database's Help Menu to be sure.

# **Activity Time!**

# In groups with at least one person who agreed to be added as a collaborator –

- 1. log into the Ice Breaker Survey
- 2. view the results
- 3. export into Google Sheets
- 4. play around with the formatting

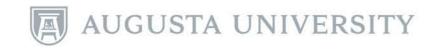

# Using Google Apps for Outreach Collaboration

# Especially useful for signups:

Google Docs and Google Sheets

Digital access – shared link; one account for several applications

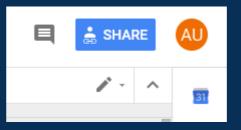

Simultaneous users – instant updates to avoid any duplication or confusion

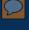

# **Helpful Hints**

provide an overview and directions to avoid confusion

be clear and direct

don't forget to change the use permissions of shared link to "anyone with link can edit" because the default is "anyone with link can view"

Library Breakout Sessions for Summer 2018 Orientations

### Overview

On Day 1 of the 2-day orientation sessions, students and their families will choose 3 out of 4 breakout sessions to attend between 2:30 - 4:00 p.m. We are hosting ours in the Instruction Room along with IT/Media Services. NOTE: These sessions are different events from the Jaguar Market, which is held on Day 2.

### Sign-Ups

Please indicate who will be maintaining your department's table on the following dates and times (please do not change the format):

| Monday,<br>June 4 | Access<br>Services | Reference &<br>Instruction | Government<br>Information | Technical Services &<br>Collections | Special<br>Collections |
|-------------------|--------------------|----------------------------|---------------------------|-------------------------------------|------------------------|
| 2:30 - 2:55       | JH/ASL             | Thomas                     | Ben                       | Tracy/Caroline                      | Kara                   |
| 3:00 - 3:25       | JH/ASL             | Thomas                     | Jann                      | Tracy/Caroline                      | Kara                   |
| 3:30 - 4:00       | JH/ASL             | Thomas                     | David                     | Tracy/Caroline                      | Kara                   |
| Passport<br>Table | EG                 | N/A                        | N/A                       | N/A                                 | N/A                    |

# Using Google Apps for Outreach Collaboration

# Also useful for surveys:

Google Forms

anonymous responses in a safe environment

- candid results
- able to use various question types

# **Helpful Hints**

- use appropriate question types like you would when assessing instruction
- when sending surveys to people, use the blind copy function to protect anonymity
- can use Google Sheets to export responses
- always send out survey results to respondents without editing (unless wildly inappropriate). It's important that respondents are heard and taken into consideration; editing negates that

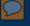

# Helpful Hints

**Example:** For determining people's preferences, use a Likert-scale type question

Marketing Committee Priorities for 2018-2019

Please indicate your preference for what the Committee's priorities should be for this upcoming year. Each question will ask you to indicate how important the agenda item is on a scale from 1 to 5, 1 being the lowest and 5 being the highest. This will help us determine our direction(s) for this year.

Updating the Marketing Plan.

1 2 3 4 5

**Example:** For determining people's schedules, use closed-ended questions

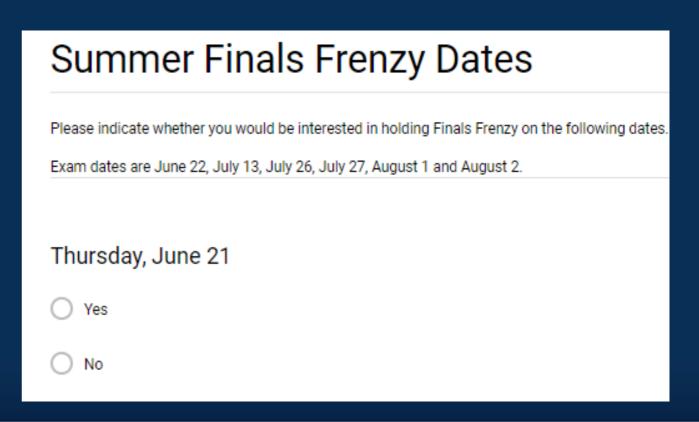

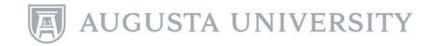

# A final word...

like all free apps, it has limited functionality, however...

its features and functionality continuously is improving

although we are breaking it up from it, we would happily set it up with a friend

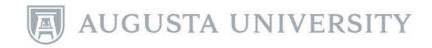

# Questions? Comments? Concerns?